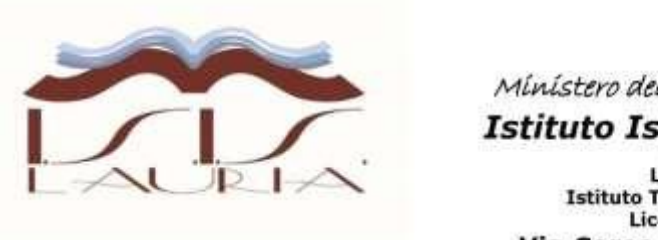

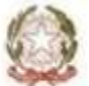

Mínistero dell'Istruzione, dell'Università e della Ricerca

#### **Istituto Istruzione Superiore "N. Miraglia"** Istituti Associati

Liceo Classico "N: Carlomagno" - Lauria Istituto Tecnico settore Tecnologico "E. Ferrari" - Lauria Liceo Scientifico Via Pietro Nenni - Rotonda Via Cerse dello speziale - 85044 LAURIA (PZ) Tel. 0973823966 Dirigente Scolastico 3939814291

Cod. MIUR: PZIS00600A - Cod. Fiscale 92000130762 - Codice Univoco Fatturazione Elettronica UF7YWT Sito internet: www.isislauria.gov.it e-mail: pzis00600a@istruzione.it - Pec: pzis00600a@pec.istruzione.it

# **Percoso per le competenze trasversali e per l'orientamento Istituto Tecnico Settore tecnologico "Enzo Ferrari" - Lauria**

ISTITUTO D'ISTRUZIONE SUPERIORE - "N. MIRAGLIA"-LAURIA Prot. 0000800 del 03/02/2023 VII (Entrata)

# Indirizzo: Informatica – Classi III C III D IV C IV D VC

**Referente del progetto: prof. Ponzio Teresa Coordinatore del progetto PCTO: prof. Bevilacqua Vincenzo**

# **Anno scolastico 2022- 2023**

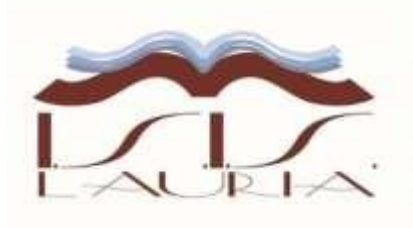

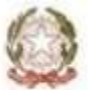

Mínístero dell'Istruzione, dell'università e della Ricerca

#### **Istituto Istruzione Superiore "N. Miraglia"**

Istituti Associati<br>Liceo Classico "N: Carlomagno" - Lauria Istituto Tecnico settore Tecnologico "E. Ferrari" - Lauria<br>Liceo Scientifico Via Pietro Nenni - Rotonda Via Cerse dello speziale - 85044 LAURIA (PZ)

Tel. 0973823966 Dirigente Scolastico 3939814291

Cod. MIUR: PZIS00600A - Cod. Fiscale 92000130762 - Codice Univoco Fatturazione Elettronica UF7YWT Sito internet: www.isislauria.gov.it e-mail: pzis00600a@istruzione.it - Pec: pzis00600a@pec.istruzione.it

#### Indice

### Sommario

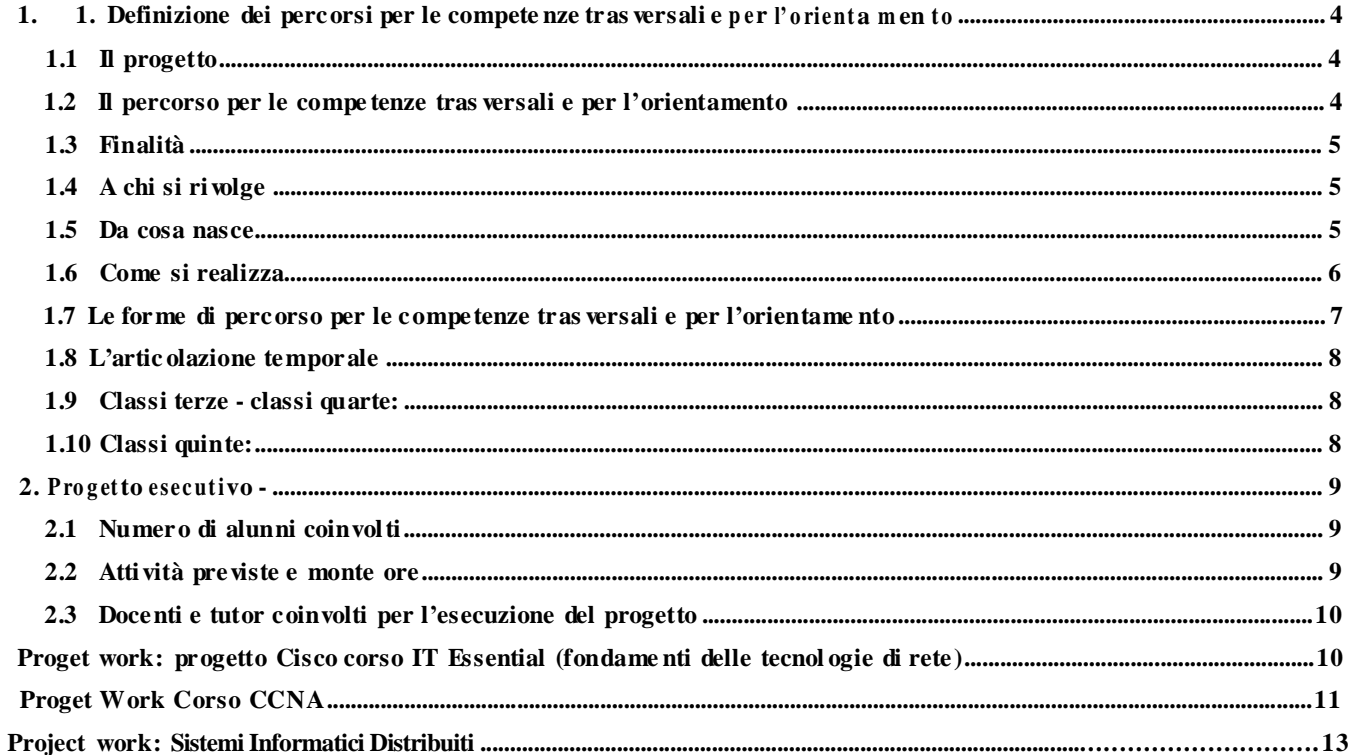

Lauria 01/02/2023

#### Ia referente del Progetto

(Teresa Ponzio)

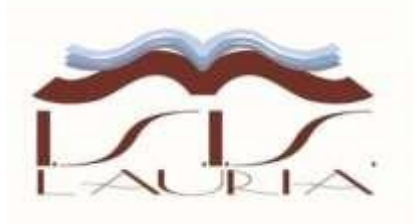

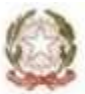

Mínistero dell'Istruzione, dell'Università e della Ricerca

**Istituto Istruzione Superiore "N. Miraglia"** Istituti Associati Liceo Classico "N: Carlomagno" - Lauria Istituto Tecnico settore Tecnologico "E. Ferrari" - Lauria Liceo Scientifico Via Pietro Nenni - Rotonda

Via Cerse dello speziale - 85044 LAURIA (PZ) Tel. 0973823966 Dirigente Scolastico 3939814291

Cod. MIUR: PZIS00600A - Cod. Fiscale 92000130762 - Codice Univoco Fatturazione Elettronica UF7YWT Sito internet: www.isislauria.gov.it e-mail: pzis00600a@istruzione.it - Pec: pzis00600a@pec.istruzione.it

## **1. 1. Definizione dei percorsi per le competenze trasversali e per l ' orie n ta m e n to**

**L'art.1, comma 33 della legge 107/**2015 prevedeva i percorsi di alternanza scuola lavoro negli istituti tecnici e professionali, per una durata complessiva, nel secondo biennio e nell'ultimo anno del percorso di studi, di almeno 400 ore e, nei licei, per una durata complessiva di almeno 200 ore nel triennio a partire dalle classi terze anche con la modalità dell'impresa formativa simulata.

Nella legge di Bilancio del 2018 il percorso è stato ridefinito come "Percorsi per le competenze trasversali e per l'orientamento" ed è stato rimodulato il monte ore da 400 a 150 per gli Istituti Tecnici e da 200 a 90 ore per i Licei.

## *1.1 Il progetto*

L'Istituto propone un progetto per "le compente trasversali e per l'orientamento" per realizzare corsi in collaborazione con le imprese, gli enti e gli ordini professionali delle figure formate in istituto. Il progetto si presenta come proposta formativa nuova che tiene conto delle trasformazioni in atto sia nel mondo della scuola sia in quello del lavoro, e che considera un valore aggiunto l'ipotesi formativa integrata: si offre quindi allo studente una modalità innovativa di apprendimento che assicuri, oltre alle conoscenze di base, l'acquisizione di competenze spendibili nel mercato del lavoro e delle professioni e che coinvolga le imprese e le istituzioni territoriali.

Il progetto attribuisce una rilevanza particolare alla presenza dell'allievo "in ambienti esterni", in quanto, si conferisce specifica importanza all'apprendimento "in situazione", apprendimento "laboratoriale", al fine dell'acquisizione di "competenze", nell'accezione più pregnante del termine. In quest'ottica è indispensabile che la scuola e i "partner" esterni coinvolti definiscano quali attività lo studente svolgerà durante l'esperienza e quali competenze è in grado di acquisire in questo nuovo contesto. L'esperienza verrà valutata e tale valutazione verrà recepita dalla scuola che la trasferirà nel curriculum scolastico. Questo significa, per il mondo del lavoro, la riscoperta del proprio valore e della propria intenzionalità formativa, in un rapporto che individua nella scuola un partner e non solo un possibile serbatoio per nuove assunzioni.

## *1.2 Il percorso per le competenze trasversali eper l'orientamento*

Il percorso per le competenze trasversali e per l'orientamento è una modalità didattica realizzata in collaborazione fra scuole e il mondo esterno per offrire ai giovani competenze spendibili nel mercato esterno e favorire l'orientamento. Questa metodologia formativa permette ai ragazzi che frequentano scuole di diversi indirizzi di svolgere il proprio percorso di istruzione realizzando una parte dell'azione formativa presso un ente esterno. In questo modo l'esperienza orienta lo studente nel comprendere l'attività professionale, applicata all'ambito specifico.

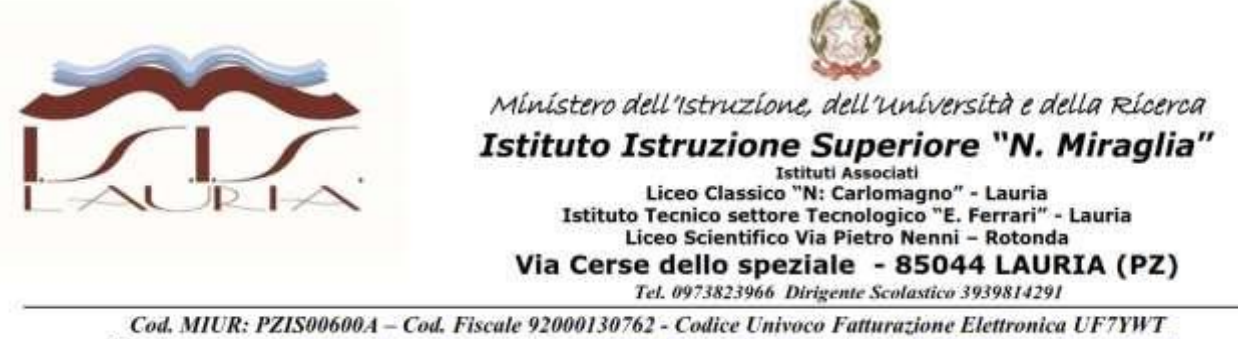

Sito internet: www.isislauria.gov.it e-mail: pzis00600a@istruzione.it - Pec: pzis00600a@pec.istruzione.it

Il percorso per le competenze trasversali e per l'orientamento è dunque una metodologia ad alto contenuto formativo in contesti diversi da quello scolastico. È governata dal sistema educativo e di istruzione. Risponde a logiche e finalità culturali ed educative, e non a quelle della produzione e del profitto aziendale.

## *1.3 Finalità*

Il percorso per le competenze trasversali e per l'orientamento è una modalità di realizzazione dei percorsi del secondo ciclo di formazione dei giovani e non un sistema a sé stante.

La finalità prevista è quella di motivarli e orientarli e far acquisire loro competenze spendibili nel mondo del lavoro. Di fatto, non è un percorso di recupero per gli allievi meno dotati, ma uno strumento per rendere flessibili i percorsi nell'educazione e nella formazione che offre la possibilità di combinare studi generali e professionali e di valorizzare le competenze non comprese nel curriculum scolastico degli studenti nella prospettiva del life-long learning.

Apprendere le competenze trasversali e per l'orientamento e lavoro è una metodologia che mira a rinnovare il settore dell'educazione scolastica. Il presupposto di partenza è che i giovani imparano in contesti diversi, sia a scuola che in contesti esterni. Attraverso questa esperienza i ragazzi possono migliorare le conoscenze tecniche e le abilità operative, ma anche apprendere la responsabilità nei confronti di un lavoro, cogliere l'importanza delle relazioni e della collaborazione in team e imparare a dare una direzione alle proprie scelte.

## *1.4 A chi si rivolge*

Il percorso per le competenze trasversali e per l'orientamento si rivolge ai giovani della scuola secondaria superiore di età compresa tra i 15 e i 18 anni per consentire l'assolvimento del dirittodovere all'istruzione e alla formazione mediante una nuova modalità di insegnamento e di apprendimento che potenzia la loro maturazione personale attraverso l'incontro-scambio con i contesti esterni.

### *1.5 Da cosa nasce*

In Italia, l'alternanza scuola lavoro è stata introdotta come modalità di realizzazione dei percorsi del secondo ciclo e non come sistema a sé stante (art. 4 legge delega n.53/03). Successivamente, con il Decreto Legislativo n. 77 del 15 aprile del 2005, viene disciplinata quale metodologia didattica del Sistema dell'Istruzione per consentire agli studenti che hanno compiuto il quindicesimo anno di età di realizzare gli studi del secondo ciclo anche alternando periodi di studio e di lavoro. La finalità prevista è quella di motivarli e orientarli e far acquisire loro competenze spendibili nel mondo del lavoro.

L'alternanza scuola lavoro si fonda sull'intreccio tra le scelte educative della scuola, i fabbisogni professionali delle imprese del territorio, le personali esigenze formative degli studenti.

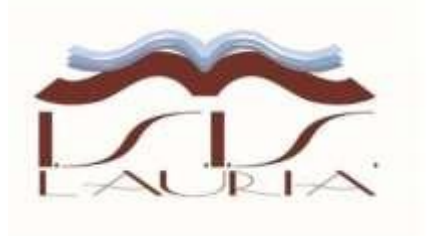

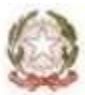

Mínistero dell'Istruzione, dell'Università e della Ricerca

#### **Istituto Istruzione Superiore "N. Miraglia"** Istituti Associati

Liceo Classico "N: Carlomagno" - Lauria Istituto Tecnico settore Tecnologico "E. Ferrari" - Lauria Liceo Scientifico Via Pietro Nenni - Rotonda Via Cerse dello speziale - 85044 LAURIA (PZ) Tel. 0973823966 Dirigente Scolastico 3939814291

Cod. MIUR: PZIS00600A - Cod. Fiscale 92000130762 - Codice Univoco Fatturazione Elettronica UF7YWT Sito internet: www.isislauria.gov.it e-mail: pzis00600a@istruzione.it - Pec: pzis00600a@pec.istruzione.it

Il nuovo ordinamento degli istituti tecnici, professionali e dei licei richiama l'attenzione dei docenti e dei dirigenti sull'alternanza scuola lavoro.

Stage, tirocini e alternanza scuola lavoro sono strumenti didattici per la realizzazione dei percorsi di studio (D.P.R. 15 marzo 2010, n.88)

I percorsi si sviluppano soprattutto attraverso metodologie basate su: la didattica di laboratorio, anche per valorizzare stili di apprendimento induttivi; l'orientamento progressivo, l'analisi e la soluzione dei problemi relativi al settore produttivo di riferimento; il lavoro cooperativo per progetti; la personalizzazione dei prodotti e dei servizi attraverso l'uso delle tecnologie e del pensiero creativo; la gestione di processi in contesti organizzati e l'alternanza scuola lavoro ( D.P.R. 15 marzo 2010, n.87)

Nell'ambito dei percorsi liceali le istituzioni scolastiche stabiliscono, a partire dal secondo biennio, specifiche modalità per l'approfondimento delle conoscenze, delle abilità e delle competenze richieste per l'accesso ai relativi corsi di studio e per l'inserimento nel mondo del lavoro. L'approfondimento può essere realizzato anche nell'ambito dei percorsi di alternanza scuola-lavoro nonché attraverso l'attivazione di moduli e di iniziative di studio-lavoro per progetti, di esperienze pratiche e di tirocinio ( D.P.R. 15 marzo 2010, n.89).

La legge 13.07.2015 n. 107 "La buona scuola", ai commi 23 e 44 dell'art.1, stabilisce un monte ore minimo complessivo nei tre anni successivi al primo biennio di 400 ore per gli istituti tecnici e 200 ore per i licei.

Nella legge di Bilancio del 2018 il percorso è stato ridefinito come "Percorsi per le competenze trasversali e per l'orientamento" ed è stato rimodulato il monte ore da 400 a 150 per gli Istituti Tecnici e da 200 a 90 ore per i Licei

### *1.6 Come si realizza*

Il percorso per le competenze trasversali e per l'orientamento si realizza mediante progetti che le scuole presentano e poi realizzano sulla base di convenzioni con gli enti esterni o con le Camere di Commercio o con Enti pubblici e privati disponibili.

Ai progetti di è riconosciuto un valore formativo equivalente ai percorsi curricolari svolti in aula e/o realizzati in azienda. Il percorso per le competenze trasversali e per l'orientamento permette l'acquisizione, lo sviluppo e l'applicazione in ambienti esterni di alcune competenze previste dai profili educativi culturali e professionali dei diversi corsi di studio; in questo senso può diventare anche una possibile risposta alla domanda di apprendimento personalizzato degli studenti.

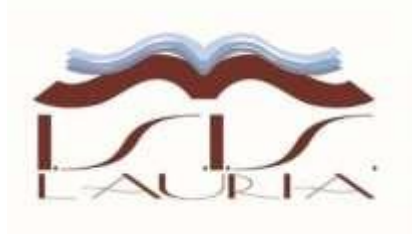

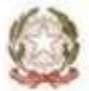

Mínístero dell'Istruzione, dell'università e della Ricerca

#### **Istituto Istruzione Superiore "N. Miraglia"** Istituti Associati<br>Liceo Classico "N: Carlomagno" - Lauria

Istituto Tecnico settore Tecnologico "E. Ferrari" - Lauria Liceo Scientifico Via Pietro Nenni - Rotonda Via Cerse dello speziale - 85044 LAURIA (PZ) Tel. 0973823966 Dirigente Scolastico 3939814291

Cod. MIUR: PZIS00600A - Cod. Fiscale 92000130762 - Codice Univoco Fatturazione Elettronica UF7YWT Sito internet: www.isislauria.gov.it e-mail: pzis00600a@istruzione.it - Pec: pzis00600a@pec.istruzione.it

### *1.7 Le forme di percorso per le competenze trasversali eper l'orientamento*

Le principali forme di alternanza sono:

- incontri formativi
- project work
- visita guidata
- stage osservati
- inserimento nel flusso operativo

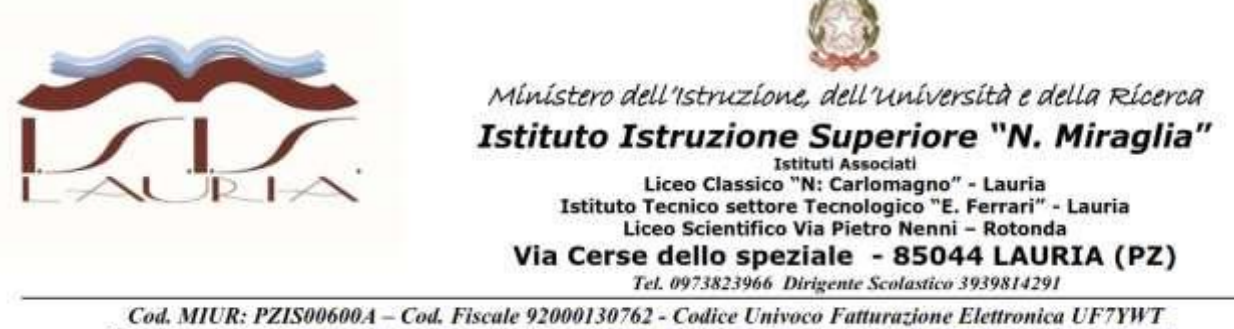

Sito internet: www.isislauria.gov.it e-mail: pzis00600a@istruzione.it - Pec: pzis00600a@pec.istruzione.it

### *1.8 L'articolazione temporale*

Il monte ore minimo complessivo da realizzare nei tre anni successivi al primo biennio è di 150 ore per gli istituti tecnici e 90 ore per i licei.

### *1.9 Classi terze - classi quarte:*

Dovranno coprire 60 ore le classi dell'istituto tecnico, 35 ore le classi dei licei. Le 60/35 ore saranno impegnate con attività di project work, visite aziendali e inserimento lavorativo aziendale. Si rimanda alla progettualità esecutiva per i dettagli e i modi di attivazione.

Essendo il numero di ore previste annue pari a circa il 7% del monte ore curriculari per le classi dell'istituto tecnico e circa il 4% del monte ore curriculari per le classi dei licei, i progetti dovranno essere articolati in due momenti temporali. Un primo intervallo temporale da svolgere durante l'anno scolastico con un monte ore del 50%, un secondo intervallo temporale, con un monte ore del 50%, da svolgere ad attività scolastiche ultimate nel mese di giugno.

### *1.10 Classi quinte:*

Dovranno coprire 30 ore le classi dell'istituto tecnico, 20 ore le classi dei licei. Le 30/20 saranno utilizzarle per una formazione specialistica degli alunni con **particolare riferimento al loro potenziale sbocco professionale**, corsi di perfezionamento, specialistici, deontologici professionali, gestione di impresa, gestione fiscale, soggetto fiscale ecc.

Essendo il numero di ore previste annue pari a circa il 4% del monte ore curriculari per le classi dell'istituto tecnico e circa il 2% del monte ore curriculari per le classi dei licei, i progetti sono articolati in modo da svolgersi durante l'anno scolastico evitando i mesi di maggio e giugno al fine di non interferire con le attività di preparazione degli esami di stato.

# **2. Progetto esecutivo -**

Il progetto coinvolge gli alunni dell'I.T.S. – indirizzo "Informatica" iscritti alle classi IIIC, IIID, IV C IV D, V C

## *2.1 Numero di alunni coinvolti*

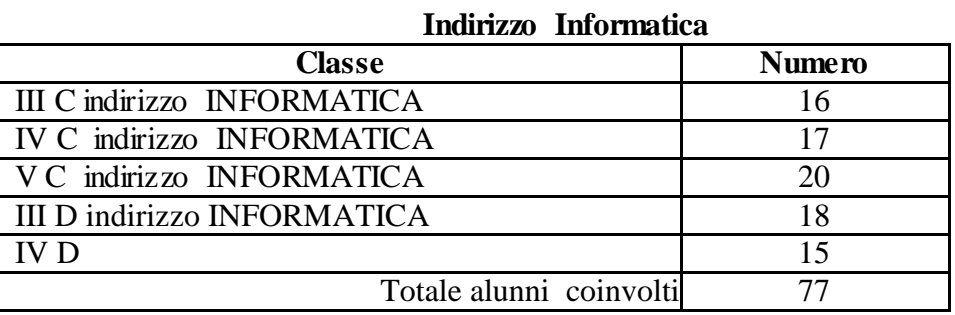

# *2.2 Attività previste e monte ore*

#### **CLASSI III**

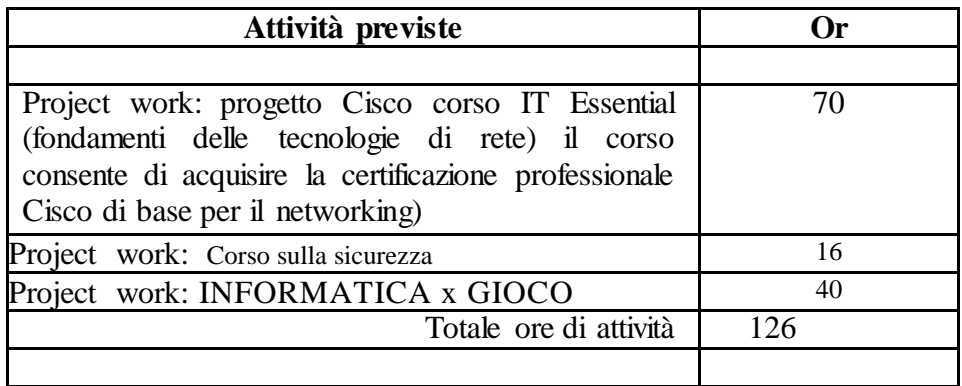

#### **CLASSSI IVC IVD**

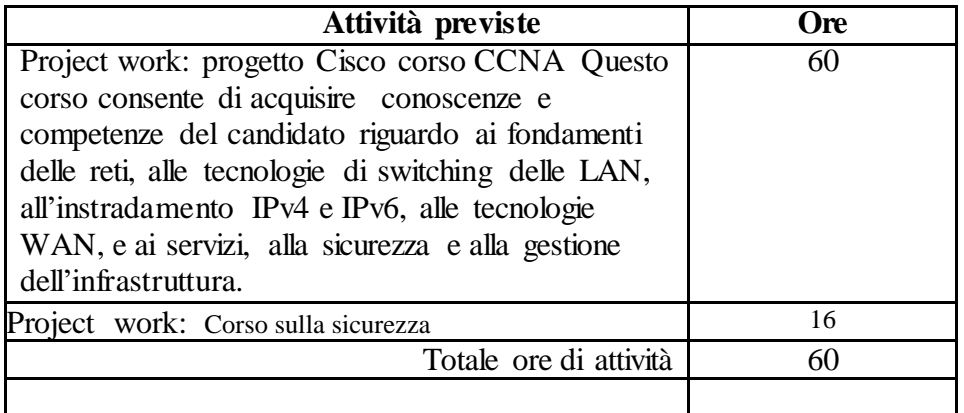

#### **CLASSE Classe V**

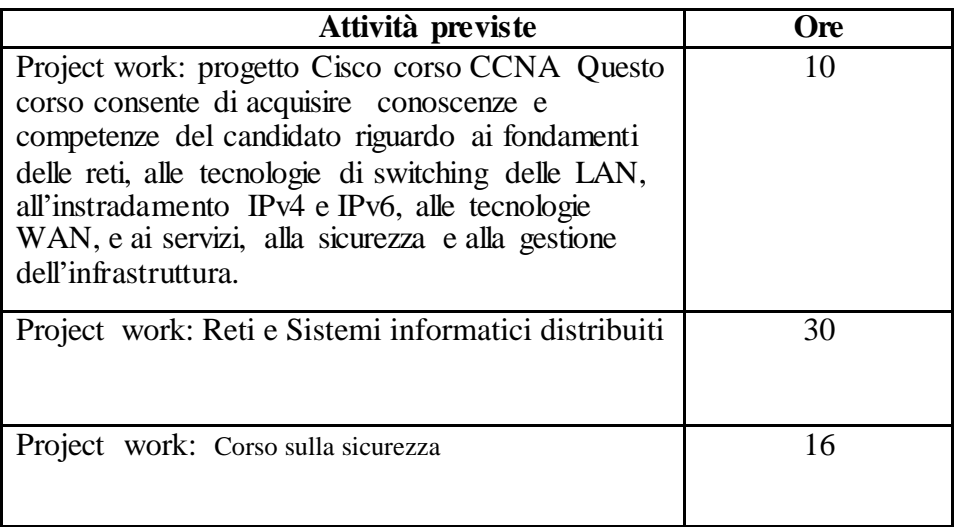

#### *2.3 Docenti e tutor coinvolti per l'esecuzione del progetto*

Docenti interni e attività previste:

**Docenti interni e attività** Bevilacqua Vincenzo – Progettazione e coordinamento generale progetto

#### **Indirizzo Informatica**

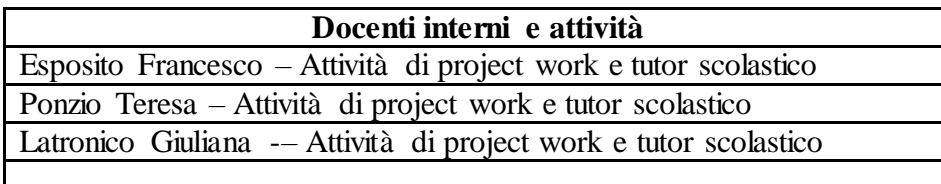

# **Proget work: progetto Cisco corso IT Essential (fondamenti delle tecnologie di rete) da svolgersi durante il secondo quadrimestre**

Il 25 luglio 2017 - Cisco Italia e il Ministero per l'Istruzione, Università e Ricerca hanno siglato un protocollo di intesa per l'Alternanza Scuola Lavoro. Al centro dell'accordo c'è il progetto [Impres@Digitale,](mailto:Impres@Digitale) un modello per l'Alternanza Scuola Lavoro ideato da Cisco Italia per promuovere cultura e competenze digitali, coinvolgendo gli studenti, ma anche i loro insegnanti. Ragazze e ragazzi che frequentano gli ultimi tre anni di scuola superiore potranno acquisire le competenze specifiche e trasversali che sono necessarie oggi per lavorare ed essere cittadini in un mondo sempre più digitalizzato. [Impres@Digitale,](mailto:Impres@Digitale) infatti, affianca alla formazione legata alle tecnologie, all'imprenditorialità digitale, alla programmazione anche la possibilità di rafforzare le cosiddette "soft skills" - come la capacità di lavorare in gruppo, saper gestire il proprio tempo, capire come gestire correttamente le fasi di un progetto, il *problem solving*. La formazione avverra in orario non scolastico sulla piattaforma on-line **CISCO ACCADEMY**,

Gli argomenti principali trattati nel Work Project

- Assemblaggio del computer con installazione della scheda madre, del floppy disk, dell'hard disk,  $\mathcal{L}^{\pm}$ della RAM, del CD-ROM e della scheda video
- Aggiunta di periferiche e accessori multimediali
- Installazione e configurazione di Sistemi Operativi Client
- Compatibilità e interoperabilità tra le versioni di Sistemi Operativi Client
- Conoscenze di base sulle LAN, protocolli di rete e modelli OSI e TCP\IP
- Connettere il PC ad una rete LAN e ad Internet
- Configurare ed installare una stampante in ambito locale e condivisa in rete
- Installazioni hardware avanzate: RAID, periferiche esterne, periferiche dei Server e loro upgrade
- Troubleshooting dell'hardware e dei Sistemi Operativi Client  $\mathbf{v}^{\pm}$

#### **Competenze da Acquisite**

Al termine e dopo aver superato gli esami teorico-pratici previsti dal curriculum lo studente avrà maturato la capacità di:

- Conoscere i principi di funzionamento di un Personal Computer e il suo processo di boot
- Assemblare un Personal Computer, dalla creazione dell'inventario alla macchina operativa
- Installare e configurare Sistemi Operativi Client
- Valutare e attuare aggiornamenti hardware e software
- Installare configurazioni RAID hardware e software, Server di rete, periferiche esterne
- Riconoscere gli apparati di rete, i protocolli e comprendere il loro funzionamento
- Scegliere, installare e rendere operative stampanti di rete
- Diagnosticare e risolvere malfunzionamenti sia hardware che software
- Riconoscere i principali problemi dei Sistemi Operativi Client, del registro di sistema, dei software di stampa, etc ...

## **Proget Work Corso CCNA da scolgersi il second Quadrimestre**

Il corso dura due anni al IV e al V anno e attesta le competenze di uno specialista di networking in grado di installare, configurare e manutenere reti cablate di media dimensione, distribuite sia in ambito locale (Local Area Network) sia su collegamenti geografici (Wide Area Network). Si tratta di una certificazione Cisco di solito posseduta da Network Specialists, Network Administrators, e Network Support Engineers con 1-3 anni di esperienza ed in aggiunta alle tradizionali conoscenze relative ai protocolli di routing (OSPF, EIGRP) e switching (VLAN, STP, VTP) e basi di network security include: IPv6, Multi-area OSPF, EBGP, Layer 3 Redundancy (HSRP e FHRP), Link Aggregation (EtherChannel), NetFlow, Cisco IOS licencing, QoS,servizi Cloud e nozioni di programmazione network.

Gli argomenti trattati

- 1 I fondamenti delle reti
- 1.1 Confrontare i modelli OSI e TCP/IP
- 1.2 Confrontare i protocolli TCP e UDP
- 1.3 Descrivere l'impatto degli apparati dell'infrastruttura in una rete aziendale
- 1.4 Descrivere gli effetti delle risorse in Cloud sull'architettura di una rete aziendale
- 1.5 Confrontare le architetture "collapsed core" e quella a tre livelli
- 1.6 Confrontare le topologe di rete: a stella, magliata e ibrida
- 1.7 Scegliere i tipi adatti di cavi, basandosi sui requisiti dell'implementazione
- 1.8 Applicare le metodologie di troubleshooting per risolvere i problemi
- 1.9 Configurare, verificare e correggere l'indirizzamento IPv4 e il subnetting
- 1.10 Confrontare i tipi di indirizzi IPv4: unicast, broadcast e multicast
- 1.11 Descrivere la necessità degli indirizzi IPv4 privati
- 1.12 Identificare il corretto schema di indirizzamento IPv6 che soddisfa i requisiti di un ambiente LAN/WAN
- 1.13 Configurare, verificare e correggere l'indirizzamento IPv6
- 1.14 Configurare e verificare la IPv6 Stateless Address AutoConfiguration (SLAAC)
- 1.15 Confrontare i tipi di indirizzi IPv6: Global unicast, Unique local, Link local, Multicast, Modified EUI-64, Autoconfiguration ed Anycast.
- 2 Tecnologie di switching delle LAN
- 2.1 Descrivere e verificare i concetti dello switching
- 2.2 Interpretare il formato della trama Ethernet
- 2.3 Risolvere i problemi relativi alle interfacce e ai cavi (collisioni, errori, duplex, speed)
- 2.4 Configurare, verificare e correggere le VLAN (nei range normale ed esteso) che coprono più switch
- 2.5 Configurare, verificare e correggere la connettività tra gli switch: trunk, 802.1Q, VLAN nativa, DTP, VTP v1 e v2
- 2.6 Configurare, verificare e correggere i protocolli STP
- 2.7 Configurare, verificare e correggere le funzionalità opzionali dell'STP
- 2.8 Configurare e verificare i protocolli di Livello 2: CDP ed LLDP
- 2.9 Configurare, verificare e correggere l'Etherchannel, a Livello 2 e 3: statico, PAgP, LACP
- 2.10 Descrivere i benefici degli switch impilabili e della "chassis aggregation".
- 3 Tecnologie di routing (23%)
- 3.1 Descrivere i concetti del routing
- 3.2 Interpretare le componenti di una tabella di routing

3.3 – Descrivere come la tabella di routing viene popolata dalle diverse sorgenti di informazioni di routing

- 3.4 Configurare, verificare e correggere l'instradamento inter-VLAN
- 3.5 Confrontare l'instradamento statico e quello dinamico
- 3.6 Confrontare i protocolli di routing distance vector e quelli link-state
- 3.7 Confrontare i protocolli di routing interior e quelli exterior
- 3.8 Configurare, verificare e correggere l'instradamento statico IPv4 e IPv6
- 3.9 Configurare, verificare e correggere l'OSPFv2 single-area e multi-area per IPv4

(esclusa l'autenticazione, il filtraggio, la sommarizzazione manuale, la ridistribuzione, gli stub, i virtual link e gli LSA)

3.10 – Configurare, verificare e correggere l'OSPFv3 single-area e multi-area per IPv6 (stesse esclusioni di OSPFv2)

3.11 – Configurare, verificare e correggere l'EIGRP per IPv4 (esclusa l'autenticazione, il filtraggio, la sommarizzazione manuale, la ridistribuzione e gli stub)

3.12 – Configurare, verificare e correggere l'EIGRP per IPv6 (stesse esclusioni di EIGRP for IPv4)

3.13 – Configurare, verificare e correggere il RIPv2 per IPv4 (esclusa l'autenticazione, il filtraggio, la sommarizzazione manuale e la ridistribuzione)

3.14 – Risolvere problemi di base della connettività end-to-end a Livello 3.

4 – Tecnologie WAN

- 4.1 Configurare e verificare il PPP e l'MLPPP sulle interfecce WAN, usando l'autenticazione locale
- 4.2 Configurare, verificare e correggere le interfecce PPPoE lato client, usando
- l'autenticazione locale

4.3 – Configurare, verificare e correggere la connettività tramite tunnel GRE

4.4 – Descrivere le opzioni delle topologie WAN: punto-punto, hub and spoke, full mesh, single-homed e dual-homed

4.5 – Descrivere le opzioni di connettività per l'accesso WAN: MPLS, MetroEthernet, PPPoE, VPN

4.6 – Configurare e verificare la connettività di una filiale single-homed usando eBGP IPv4 (limitata al "peering" e all'annuncio delle rotte, usando solo il comando "network")

4.7 – Descrivere i concetti di base della QoS: marking, trust, priority, shaping, policing e gestione della congestione.

5 – Servizi di infrastuttura (

- 5.1 Descrivere le operazioni di lookup del DNS
- 5.2 Risolvere problemi di connettività legati al DNS
- 5.3 Configurare e verificare il DHCP su un router (esclusa la reservation statica)
- 5.4 Risolvere problemi di connettività legati al DHCP lato Client e lato router
- 5.5 Configurare, verificare e correggere l'HSRP di base: priorità, preemption, versione
- 5.6 Configurare, verificare e correggere il NAT "inside source": statico, con pool, PAT
- 5.7 Configurare e verificare le operazioni dell'NTP in modo client-server.
- 6 Sicurezza dell'infrastuttura (11%)
- 6.1 Configurare, verificare e correggere la port security
- 6.2 Descrivere le più comuni tecniche di mitigazione dei rischi a livello di accesso
- 6.3 Configurare, verificare e correggere le access-list IPv4 e IPv6 per il filtraggio del traffico
- 6.4 Verificare le ACL usando lo strumento APIC-EM Path Trace ACL Analysis
- 6.5 Configurare, verificare e correggere l'hardening di base degli apparati
- 6.6 Descrivere la sicurezza degli apparati tramite l'uso di AAA con TACACS+ e RADIUS.
- 7 Gestione dell'infrastuttura
- 7.1 Configurare e verificare i protocolli di monitoraggio degli apparati: SNMPv2 e v3, Syslog
- 7.2 Risolvere i problemi di connettività in rete usando l'IP SLA basato sull'echo del PING
- 7.3 Configurare e verificare la gestione degli apparati: backup e restore della configurazione, uso di CDP ed LLDP, licenze, logging, timezone e loopback
- 7.4 Configurare e verificare la configurazione iniziale dell'apparato

7.5 – Svolgere manutenzione sull'apparato: aggiornamento dell'IOS, password recovery, uso del Configuration Register, gestione del File system

7.6 – Usare gli strumenti Cisco per affrontare e risolvere i problemi: ping e traceroute anche estesi, terminal monitor, log degli eventi, SPAN locale.

**Project work: Reti Informatiche e sistemi distribuitida svolgersi del mese febbraio marzo il programma dettagliato verra fornito dagli esperti esterni.**

# **Project work: Corso sulla sicurezza**

**Da svolgeri neei giorni nei giorni 6-7-8-9 di febbraio nella sede dell'istituto**

# *contest INFORMATICA x GIOCO = FANTASIA + REGOLE*  **corso on line: mese di gennaio consegma video gioco ad aprile**

promosso dalla sezione di Informatica dell'Università di Camerino in collaborazione con Italian Video Game Program (IVIPRO) relativamente alla realizzazione di videogioco con la finalità di

valorizzare le capacità progettuali e realizzative tramite la piattaforma di sviluppo Gamefroot.